### **Practical matters**Two Prologs are installed on the OSU Ling. Dept. UNIX machines: • Sicstus: • starting: **–** at UNIX prompt: prolog **–** in Emacs: M-x run-prolog • manual (652 pages – so don't just print it!): links on course web page or ~dm/resources/manuals/sicstus/ • SWI-Prolog: • starting: p<sup>l</sup> • loading graphical tracer: ?- guitracer. • manual: links on course web page or ~dm/resources/manuals/swi-prolog/ 2**<sup>A</sup> brief reminder (2)** A PROLOG program consists of <sup>a</sup> set of Horn clauses: • **unit clauses** (facts) – Syntax: predicate followed by <sup>a</sup> dot – Example: father(tom,mary). • **non-unit clauses** (rules) — Syntax:  $rel_{\theta}$  :-  $rel_{\scriptstyle 1}$ , ...,  $rel_{\scriptstyle n}$ . – Example: grandfather(Old,Young) : father(Old,Middle), father(Middle,Young). Cases and Structural Inductionn and the contract of  $\sim$  4 **Basic Topics in PROLOG** • Practical Matters • A Brief Reminder • Cases and Structural Induction• Inputs and Outputs • Context Arguments • Accumulator Passing • Last Call Optimization • Partial Data Structures • Difference Lists • Counters • Backwards Correctness 1**<sup>A</sup> brief reminder (1)** PROLOG (PROgrammation LOGique) invented by Alain Colmerauer and colleagues at Marseille in the early 70s. Parallel development in Edinburgh. A PROLOG program is written in <sup>a</sup> subset of first order predicate logic: • **constants** naming entities – Syntax: starting with lower-case letter, <sup>a</sup> number, or in single quotes – Examples: twelve, a, q\_1 • **variables** over entities – Syntax: starting with upper-case letter or underscore – Examples: A, This, twelve, • **predicate symbols** naming relations among entities – Syntax: predicate name starting with <sup>a</sup> lower-case letter with parentheses around comma-separated arguments – Examples: father(tom,mary), age(X,15) 3

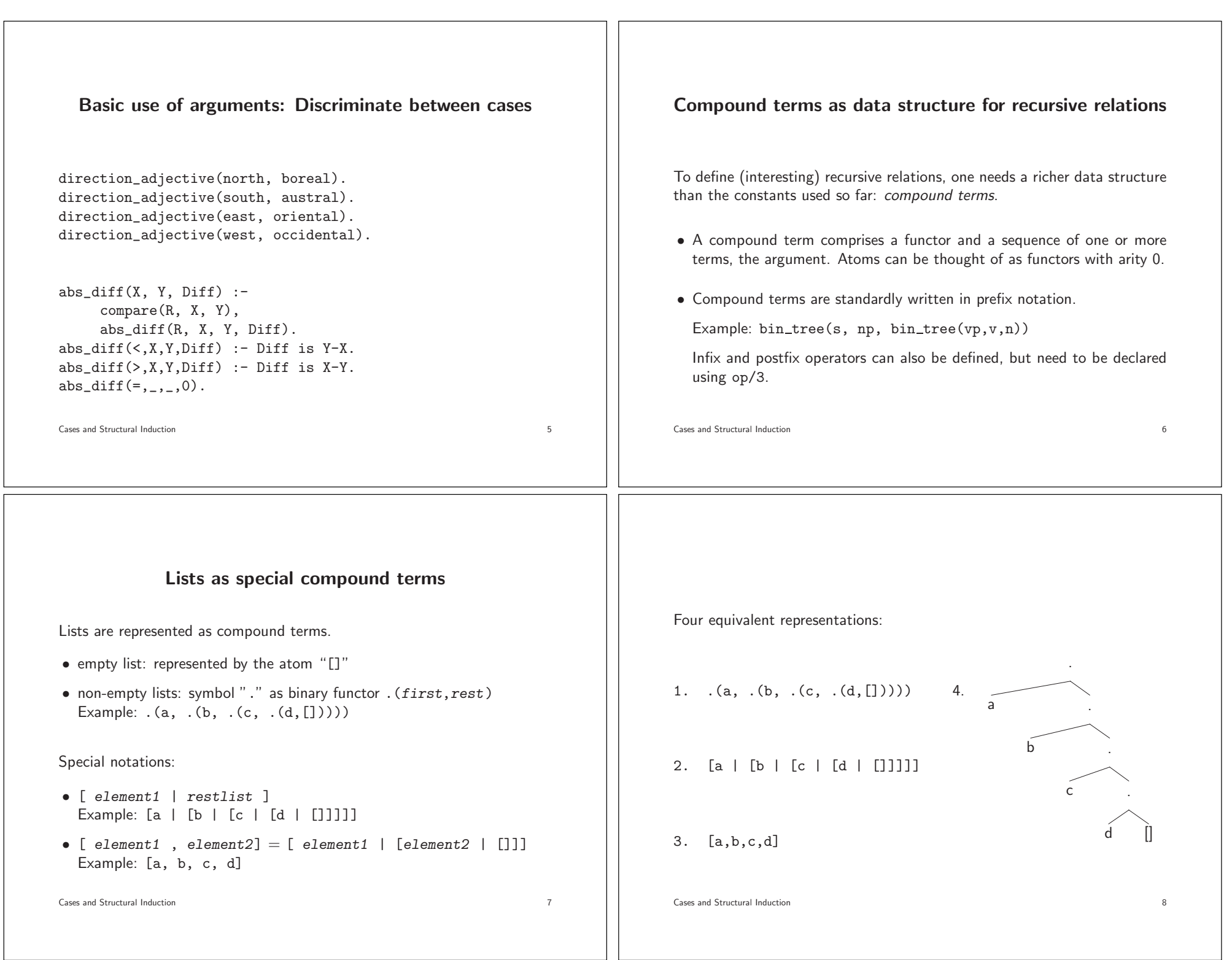

<u> 1989 - Jan Barnett, fransk politik (d. 1989)</u>

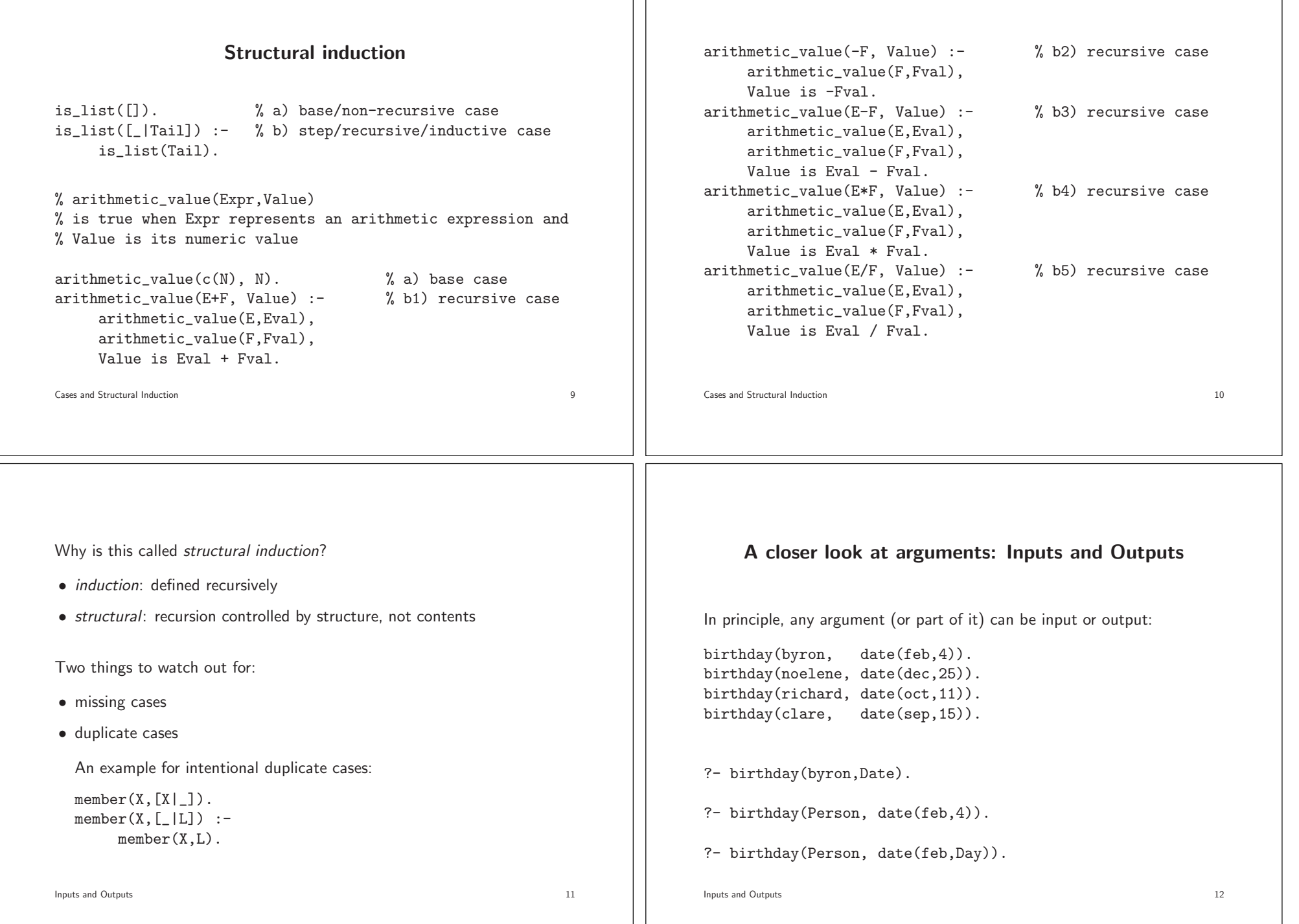

# **Predicates solving for particular arguments only**

Built-in predicates involving arithmetic expressions

- Expression must be ground in evaluation of Answer is Expression (expression has one value, but same value for infinitely many expressions)
- Both arguments must be ground in comparisons: E<F, E>F, E>=F,...

Predicates using these built-ins have specific inputs and outputs:

factorial(0,1). factorial(N,N\_Factorial) :-  $N > 0$ . M is N-1, factorial(M, M\_Factorial), N\_Factorial is M\_Factorial\*N.

Recursive predicates often require particular arguments to terminate. Inputs and Outputs 13

# **Multiple output arguments**

no output argument (true/false)

 $greater\_than(X,Y) :- X < Y.$ 

one output argument: min

 $min(X, Y, X)$  :-  $X < Y$ .  $min(X, Y, Y)$  :-  $X \geq Y$ .

two output arguments: min, max

 $min\_and\_max(X, Y, X, Y)$  :-  $X < Y$ .  $min\_and\_max(X, Y, Y, X)$  :-  $X \geq Y$ .

**Inputs and Outputs** 14

### **Order of arguments**

Why <sup>a</sup> uniform ordering?

- clarity: consistency makes programs easier to understand
- efficiency: first argument indexing

### Suggested ordering

- $\bullet$  General rule: strict inputs  $<$  inputs-or-outputs  $<$  strict outputs
- $\bullet$  Among strict inputs: templates  $<$  meta-arguments  $<$  streams  $<$ selectors/indices <sup>&</sup>lt; collections <sup>&</sup>lt; other strict inputs

Inputs and Outputs 15

## **Templates and meta-arguments**

Template:

- Pattern for making/selecting things.
- Example: first argument of findall/3
- ?- findall(Month-Day, birthday(\_Name,date(Month,Day)), Bag).

 $Bag = [feb-4, dec-25, oct-11, sep-15]$ 

#### Meta-Argument:

- Term which stands for <sup>a</sup> goal.
- Example: argument of call/1 or second argument of findall/3

Inputs and Outputs 16

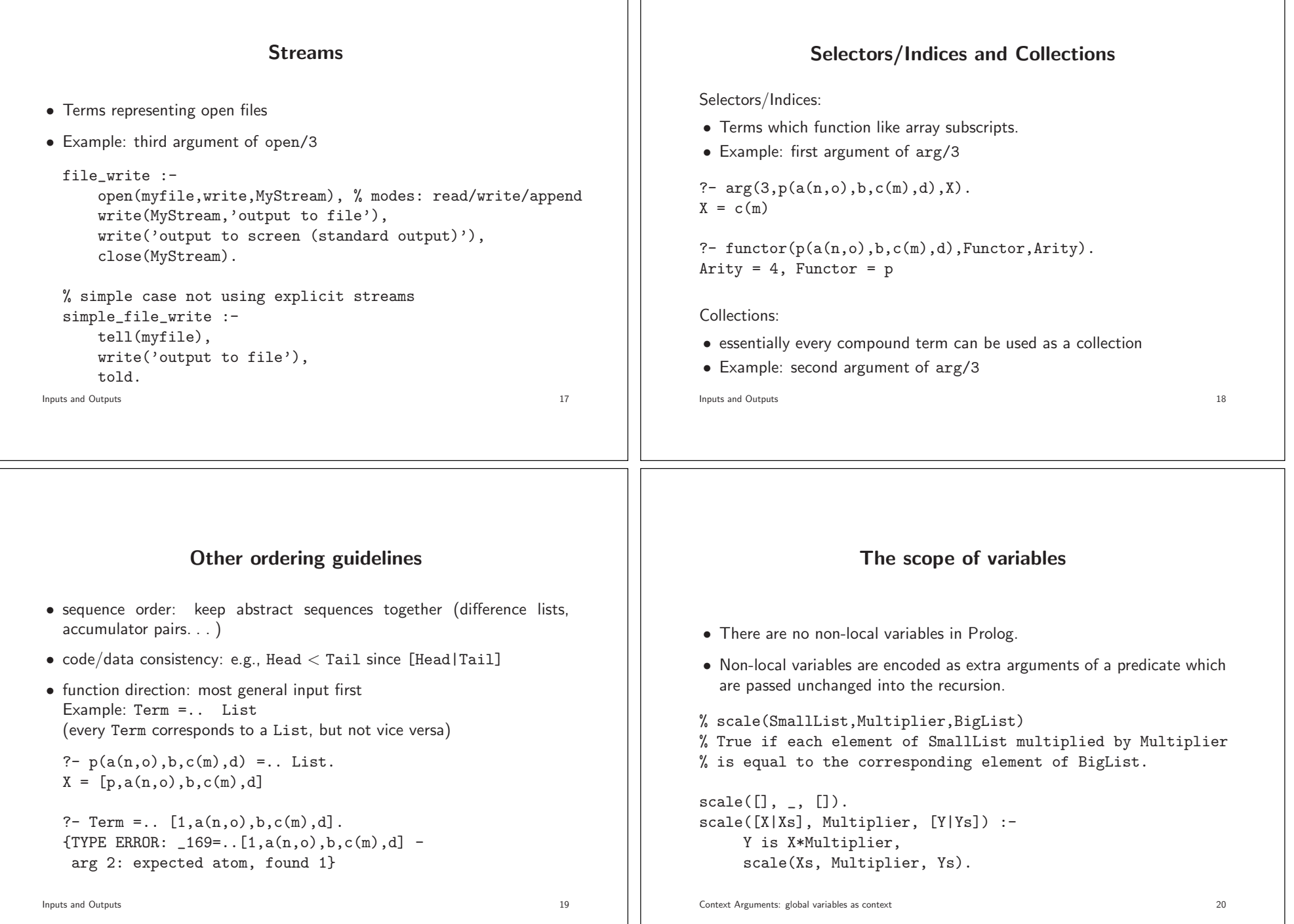

**Packaging contexts** context(conx(A,B,C,D),A,B,C,D).  $context_a(conv(A, ..., A))$ ,A).  $context_b(\text{conv}(\_,B,\_,\_)$ , $B)$ .  $context_c(\text{conv}(\_,\_,\mathcal{C},\_,\mathcal{C})$ .  $context_d(conv(\_,\_,\_,D),D)$ .  $c(...):$  $init(...,A,B,C,D,...),$ context(Context,A,B,C,D), p(...,Context,...), ...Context Arguments: global variables as context 22 **Accumulator passing** • There is no changing of variable values in Prolog. • Two variables are used to store old and new value (accumulator passing). len(List,Length) : len(List, 0, Length).  $len([], N, N)$ .  $len([-|L], NO, N)$  :-N1 is N0+1,  $len(L, N1, N)$ . Context Arguments: changing values as accumulator passing 24 % big\_elements(FullList,SubList) % True if SubList is the list of those elements of % FullList which are bigger than 10, preserving order. big\_elements(Input,Output) : big\_elements(Input, 10, Output). big\_elements( $[]$ ,  $\_$ ,  $[]$ ). big\_elements([Nbr|Nbrs], Bound, Bigs) :- Nbr <sup>&</sup>lt; Bound, big\_elements(Nbrs, Bound, Bigs). big\_elements([Nbr|Nbrs], Bound, [Nbr|Bigs]) :- Nbr >= Bound, big\_elements(Nbrs, Bound, Bigs). Context Arguments: global variables as context 21  $p(\ldots,$ Context, $\ldots)$ :-...context\_a(Context,A),  $use_a(A)$ , ... p(...,Context,...). p(...,Context,...) :- ...context\_b(Context,B),  $use_b(B)$ , ...p(...,Context,...). Context Arguments: global variables as context 23

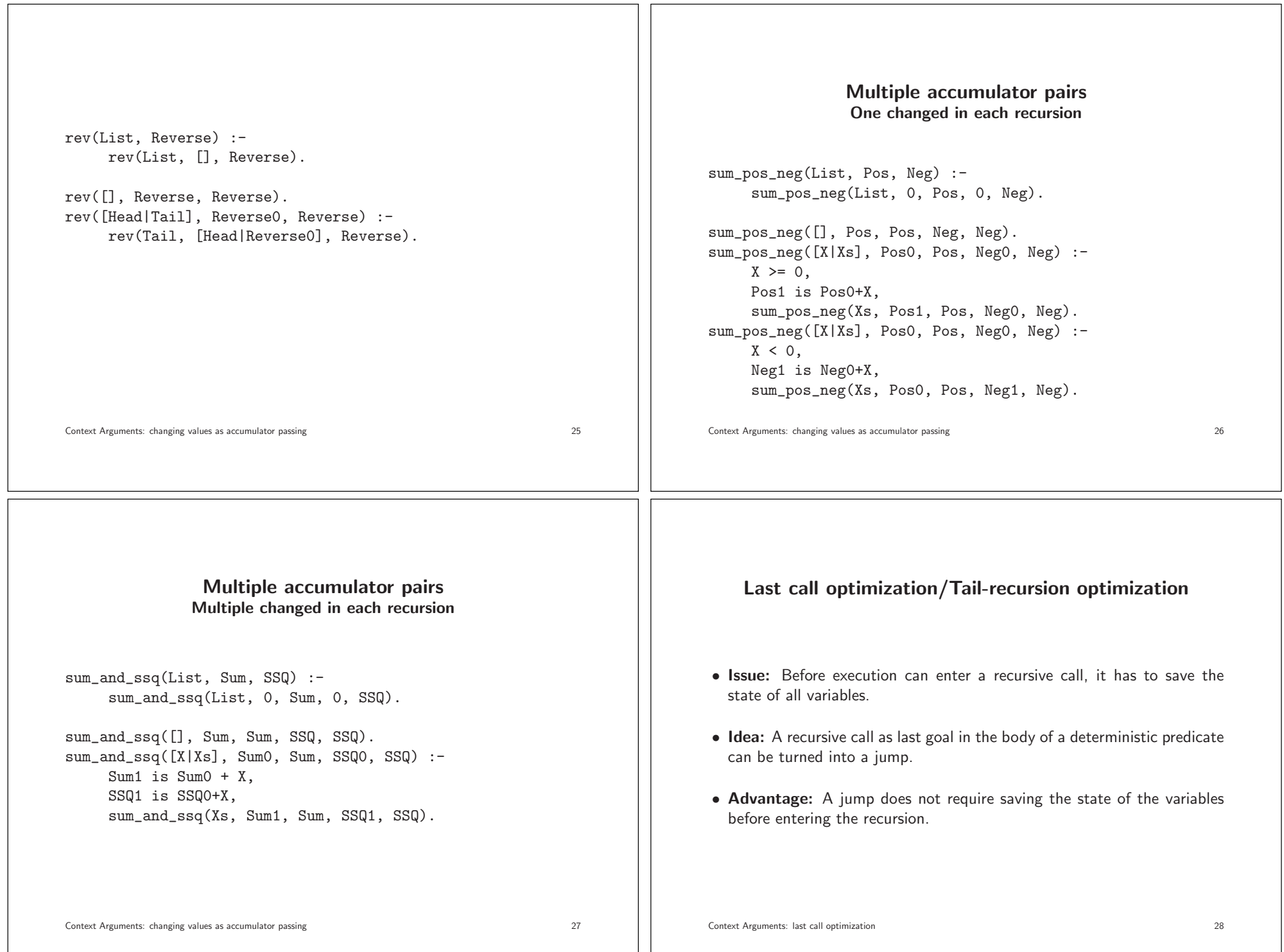

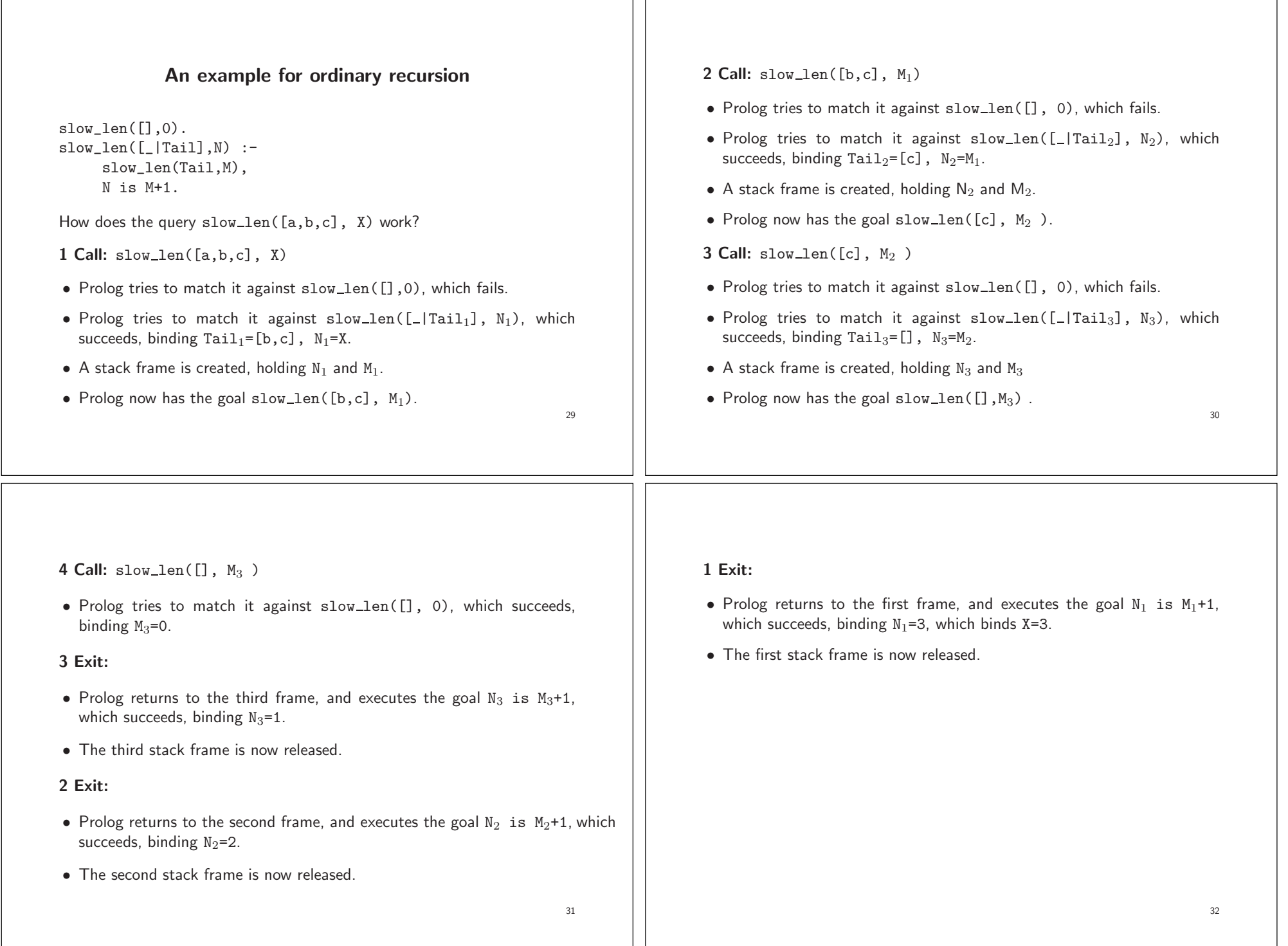

**A tail-recursion example using the optimization**

len(List,Length) : len(List, 0, Length).

 $len([], N, N)$ .  $len([-L], NO, N)$  :-N1 is N0+1,  $len(L, N1, N)$ .

How does the query  $len([a,b,c], X)$  work?

**0 Call:** len([a,b,c], X) Prolog tries to match it against len(List, Length), which succeeds, binding List=[a,b,c], Length=X.

**1a Jump:** len([a,b,c], 0, X) The clause len([ |L, NO, N) is selected, binding L=[b,c], N0=0, N=X. **lb Jump:** N1 is N0+1 The goal N1 is NO+1 is executed, binding N1=1.

**2a Jump:** len([b,c], 1, X) The clause len([ |L], NO, N) is selected, binding L=[c], NO=1, N=X.

**2b Jump:** N1 is N0+1 Execution of the builtin goal binds N1=2.

**3a Jump:** len([c], 2, X) The clause len([ |L], NO, N) is selected, which binds L=[], NO=2, N=X.

**3b Jump:** N1 is NO+1 Execution of the builtin goal binds  $N1=3$ .

**4 Jump:** len([], 3, X) The clause len([], N, N) is selected, which binds X=3.

## **Partial Data Structures**

An instance  $i$  of a recursively defined data type  $t$  is referred to as

- $\bullet\,$  *proper* if  $i$  is not a variable and each of its argument of type  $t$  is proper
- *partial* or *incomplete* otherwise.

#### Examples:

• proper lists: [], [\_,\_,\_]

• partial lists: <sup>X</sup>, [a|\_], [a|Rest]

```
Context Arguments: partial data structures 35
```
33

# **Classifying lists (an example for an accumulator pair)**

```
is_proper_list(Term) :-
    classify_list(Term, proper, proper).
```
is\_partial\_list(Term) : classify\_list(Term, proper, partial).

is\_a\_list(Term) : classify\_list(Term, partial, partial).

```
classify_list(V, _, X) :- var(V), !, X=partial.
classify_list([],X,X).
\text{classify\_list}([T], X_0, X) :-
     classify_list(T, X0, X).
```
34

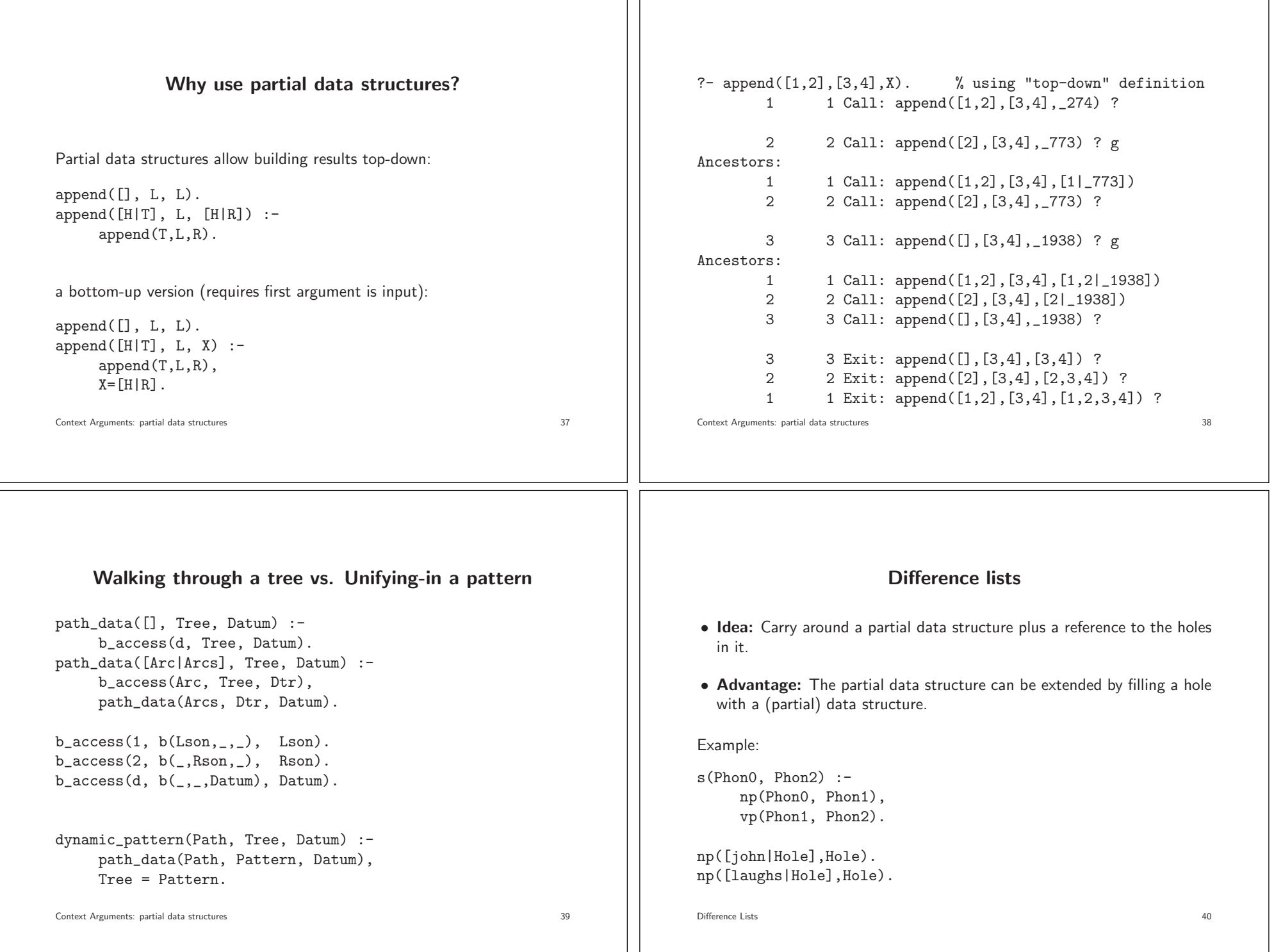

# **Counters: bottom-up**

s and the contract of  $41$ 

bup\_ground(Term) : nonvar(Term), functor(Term, \_, Arity), bup\_ground(Arity, Term). bup\_ground $(0, )$  :- !. % no more elements to process bup\_ground(N, Term) : arg(N, Term, Arg), % identify argumen<sup>t</sup> <sup>N</sup> bup\_ground(Arg), % check argumen<sup>t</sup> <sup>N</sup> M is N-1, bup\_ground(M, Term).

# **Counters: bottom-up (if-then-else version)**

bup\_ground2(Term) : nonvar(Term), functor(Term, \_, Arity), bup\_ground2(Arity, Term).

bup\_ground2(N, Term) :- ( $N = 0$  -> % no more elements to process true ; arg(N, Term, Arg), % process <sup>N</sup> bup\_ground2(Arg), M is N-1, bup\_ground2(M, Term)).

Counterss and the contract of  $42$ 

### **Counters: top-down (if-then-else version)**

```
td_ground(Term) :-
    nonvar(Term),
     functor(Term, _, Arity),
     td_ground(0, Arity, Term).
\text{td\_ground(N,N,\_)} :- !. % no more elements to process
td\_ground(I, N, Term) :-
     J is I+1,
     arg(J, Term, Arg), % identify argument J
     td_ground(Arg), % check argument J
     td_ground(J,N,Term).
```
**Counters: top-down**

```
td_ground2(Term) :-
    nonvar(Term),
    functor(Term, _, Arity),
    td_ground2(0, Arity, Term).
td_ground2(I,N,Term) :-
    (I < NJ is I+1,
        arg(J, Term, Arg),
        td_ground2(Arg), % process element J
        td_ground2(J,N,Term)
    ; true % I = N, no more items to process
    ).
```

```
Counters
```
Counters

```
s and the contract of \sim 43
```
Counters

## **Counters: bisection**

```
bi_ground(Term) :-
      nonvar(Term),
      functor(Term, _, Arity),
      bi_ground(1, Arity, Term).
bi_ground(L, U, Term) :-
      L < U, \vdots,
      M is (L+U)/2,
      N is M+1,
      bi_ground(L, M, Term),
      bi_ground(N, U, Term).
bi_ground(L, L, Term) :- !,
      arg(L, Term, Arg),
      bi_ground(Arg).
bi_ground(\_, \_, \_). % L>U: no elements to process
Counterss and the contract of the contract of the contract of the contract of the contract of the contract of the contract of the contract of the contract of the contract of the contract of the contract of the contract of the con
                     Counting without numbers
num_twice_as_long(L1,L2) :-
      length(L1,N1),
      N2 is N1*2,
      length(L2,N2).
twice_as_long([],[]).
twice_as_long([\_|L1],[\_,[L2]) :-
      twice_as_long(L1,L2).
```
# **Counters: bisection (if-then-else version)** bi\_ground2(Term) : nonvar(Term), functor(Term, \_, Arity), bi\_ground2(1, Arity, Term). bi\_ground2(L, U, Term) :-  $($  L<U  $\rightarrow$  $M$  is  $(L+U)/2$ , N is M+1, bi\_ground2(L, M, Term), bi\_ground2(N, U, Term)  $:$  (L>U -> true ; arg(L, Term, Arg), % L=U bi\_ground2(Arg)  $\lambda$ ).

Check each clause for:

- When does it make sense to try this clause?
- Does the program ensure that Prolog knows when it doesn't make sense?

**Backwards Correctness**

s and the contract of  $\sim$  46

Counters

Backwards Correctness

Counters

 $\sim$  48

## **Backwards Correctness: A problem case**

```
wrong_count_atom_arguments(Term, Count) :-
    nonvar(Term),
    functor(Term, _, Arity),
     wrong_count_atom_arguments(Arity, Term, 0, Count).
wrong_count_atom_arguments(0, _, Count, Count).
wrong_count_atom_arguments(N, Term, Count0, Count) :-
    arg(N, Term, Arg),
    atom(Arg),
    Count1 is Count0+1,
    M is N-1,
    wrong_count_atom_arguments(M, Term, Count1, Count).
wrong_count_atom_arguments(N, Term, Count0, Count) :-
    M is N-1,
    wrong_count_atom_arguments(M, Term, Count0, Count).
Backwards Correctness: An example 49
```
## **Backwards Correctness: Problem case eliminated**

count\_atom\_arguments(Term, Count) : nonvar(Term), functor(Term, \_, Arity), count\_atom\_arguments(Arity, Term, 0, Count).

count\_atom\_arguments(0, \_, Count, Count). count\_atom\_arguments(N, Term, Count0, Count) : arg(N, Term, Arg),  $(\text{atom(Arg)} \rightarrow \text{Increment} = 1 \text{ %} \text{Arg} \text{ is atom})$ Increment =  $0 \frac{\%}{\%}$  Arg is non-atom ), Count1 is Count0+Increment, M is N-1, count\_atom\_arguments(M, Term, Count1, Count). Backwards Correctness: An example 50

**Unavoidable problems**

### **Eliminating one more choice point**

```
fast_count_atom_arguments(Term, Count) :-
     nonvar(Term),
     functor(Term, _, Arity),
     fast_count_atom_arguments(Arity, Term, 0, Count).
```
fast\_count\_atom\_arguments(N, Term, Count0, Count) :- ( $N = := 0$  -> Count is Count0 % no more arguments arg(N, Term, Arg),  $(\text{atom(Arg)} \rightarrow \text{Increment} = 1 \text{ %} \text{Arg} \text{ is atom})$ ; Increment <sup>=</sup> <sup>0</sup> % Arg is non-atom ), Count1 is Count0+Increment, M is N-1, fast\_count\_atom\_arguments(M, Term, Count1, Count)  $\lambda$ .

```
Backwards Correctness: An example 51
```

```
append([], L, L).
append([H|T], L, [H|R]) :-
    append(T,L,R).
| ?- append(X, [],X).
```
 $X = \begin{bmatrix} 1 & 2 \end{bmatrix}$ :  $X = [A]$  ? ;  $X = [-A, B]$  ? ;  $X = [-A, -B, -C]$  ? ; ...

Since solution space *is* infinite, only possibility is to add comment: % append/3: first or third argumen<sup>t</sup> must be proper lists

Backwards Correctness: Unavoidable problems 52

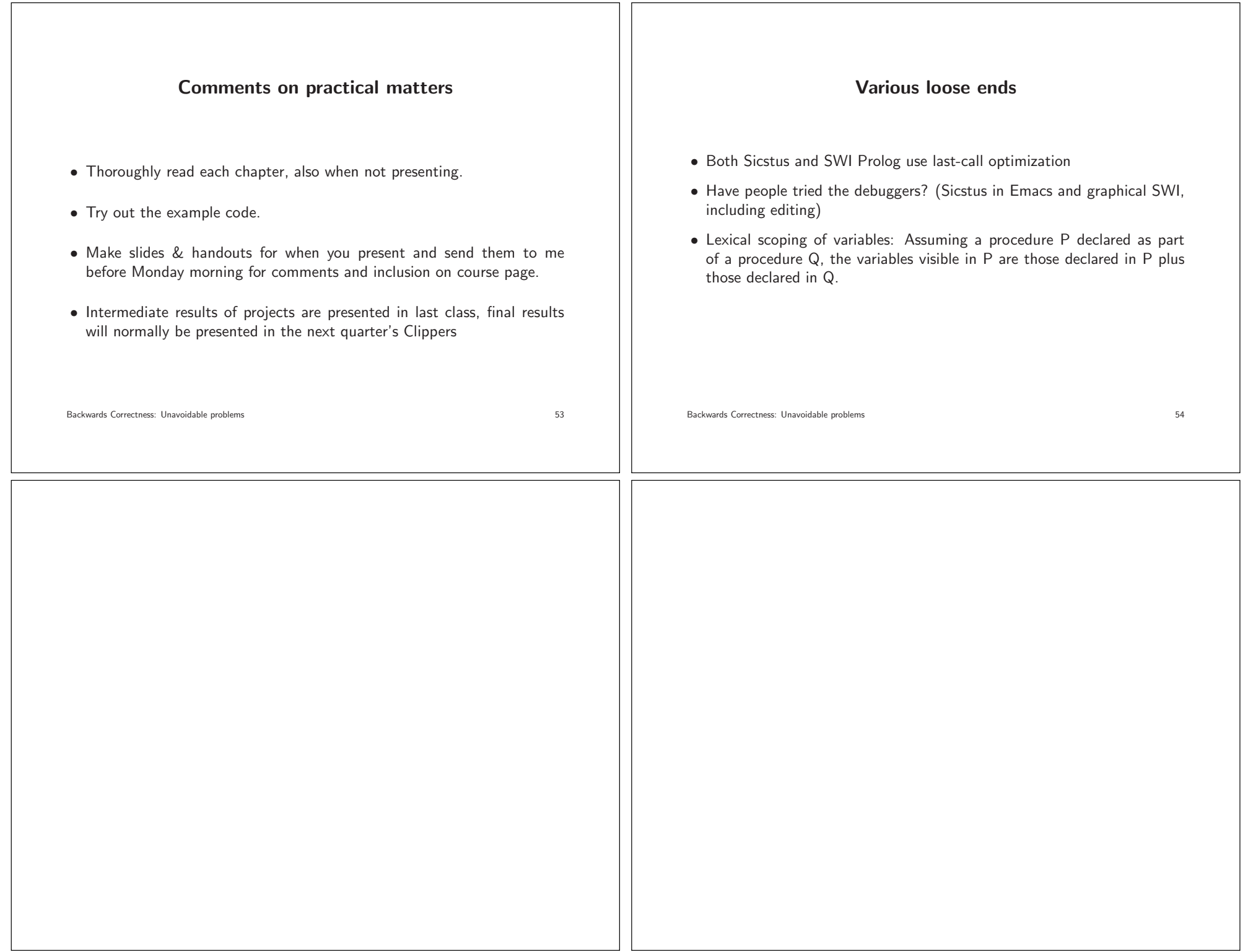